**Adobe Photoshop 2022 (Version 23.1) Crack Full Version** 

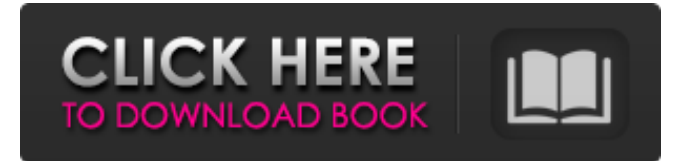

# **Adobe Photoshop 2022 (Version 23.1) Activation Key Download**

Newspaper layout Photoshop can be used to manage multiple-page collages of images and drawings to create a custom newspaper layout. It can also be used as a simple way of achieving newspaperstyle page layouts by using only images. \* \* \* The major disadvantage of Photoshop is that it is not the easiest software to learn, and it is not the most user-friendly. There are many tutorials available, and if you are willing to purchase the different add-ons, such as the plug-ins, you will find that you can do many types of digital photo editing without having to spend a lot of money. \* \* \*

#### **Adobe Photoshop 2022 (Version 23.1) Crack+ (LifeTime) Activation Code For Windows**

Since Adobe Photoshop is a \$1,500 software, a less expensive alternative is always a welcome bonus. If you are thinking of upgrading your current photo editing software this is a great time to consider Photoshop Elements. Adobe's recently-released Photoshop, Photoshop Elements, Lightroom and Bridge make the process of organizing, editing and sharing your photos easy. A new user to Photoshop needs an alternative to the now more than 15 years old software with a significant learning curve. In an effort to ease the transition from Photoshop and Lightroom to Photoshop Elements, Adobe is making the most popular Photoshop Elements features available on a new version of Photoshop Creative Cloud. Photoshop Creative Cloud version 20.0 will allow users to access the official Photoshop Elements features from Photoshop. This will make it easier for users to know that while the Photoshop Elements features are available they are not as complete as Photoshop Elements. These Photoshop Elements Features are: EPS files can be opened and edited as high-quality photos in Photoshop. They can also be opened in Lightroom to be further edited and shared. Fully compatible with Photoshop Creative Cloud More than 75 tools and features that are commonly used by Photoshop users are now available in Photoshop Elements Automatic updates to Photoshop Elements are available If you are thinking of adding Photoshop Elements to your editing software, here are some top reasons you should consider the move. 1. More than 75 tools and features. Adobe has significantly expanded the features and tools available in Photoshop Elements. With more than 75 tools available to Photoshop Elements users, this software has some of the most useful features of a full suite software. Users can edit photos in high-quality EPS format or import photos and apply corrections from Photoshop directly to Photoshop Elements. For professional photographers, Adobe has recently integrated the popular Photoshop Sketch creative app with Photoshop Elements. This integration allows users to easily sketch and then apply those sketches to photos with Photoshop Elements. Adobe announced this partnership on May 18, 2016. Adobe also created the Expression Engine software that enables photographers to turn their photos into unique posters and other types of products. The Expressions are similar to Photoshop layouts and can be viewed on the screen, or printed on paper with a print-out. 2. Interact with photos One of the biggest new improvements in Photoshop Elements 20.0 is the ability to interact with photos in Photoshop Elements. The new version of Photoshop Elements allows you to edit, examine, and even 388ed7b0c7

# **Adobe Photoshop 2022 (Version 23.1)**

Musings, observations and thoughts about the neverending game of baseball. Wednesday, April 24, 2012 Open Thread: 'Conserving the Force' Week The 'Conserving the Force' week at this site has been postponed for a week. This is not because of the results of a long poll that was requested, but because we were going to put it on our summer schedule. In case you are wondering, it hasn't been canceled, as the series of discussions were run during winter league. Other kinds of discussion during this period have been added, such as a 'Let's Talk about the Yankees' series. We have also added a new topic in this time. Since we're spending one week discussing an esoteric topic of the 'Star Wars' series, we decided to have the discussion on 'Star Trek' as well. For those of you who are interested in either or both of the films, this is a good chance to get more answers to any questions that may have been bothering you before. It's also a good chance to get to know the thoughts of others who are more familiar with both of the stories. For those of you who aren't fans, you will get to learn more about it than you ever have, though you will still have to see the film(s). Here's the basic description: A ship aboard the USS Enterprise is suddenly attacked by an unnamed alien entity which has the power to create worlds and matter from pure energy. The captain of the ship is beamed back in time to attempt to save his crew from the attack which has already occurred. Much of the crew have already died in the attack but the rest are transported back in time. The Enterprise is also sent back in time where the captain encounters a young captain who is right as he is where he is supposed to be. Captain Kirk is ordered by the young captain to make the ship fly at warp drive in order to find and attack the alien energy source in order to save the universe. Meanwhile, the Enterprise crew is sending back messages and keeping the memories of their experiences alive. Both series have been around for ages and both are still getting new movies. Since we'll be talking about them for a week, we'll be introducing topics that might be of interest or that you might not be familiar with. We'll also be inviting some frequent posters to discuss the series with us. It's always fun to have a debate on the state of the show. On the

### **What's New in the Adobe Photoshop 2022 (Version 23.1)?**

Sitting in a café surrounded by densely packed stands of leafy plants and buzzing insects, many in a state of near feverish excitement for the upcoming World Cup, the landscape of Anfield is an altogether more naturalised arrangement. Once the Cunliffe Old Road, the long stretch of grassland on which the stadium stands is now populated by grass in an almost Mediterranean variety, with clumps of rhododendron bushes, bushes of honeysuckle and oaks flanking the edge of it. Many other plant species cannot exist naturally in this fertile valley; but the clumps of plants that do exist here thrive, and support countless creatures such as bees, wasps, bees, wasps, birds and insects. "We started to plant trees here about 10 years ago. Before that there was a tiny bit of a stream running down the top right-hand corner of the pitch," said Robbie Widdicombe, Liverpool FC groundsman. "Then we started to find the pluvial, or what we call a bit of waterlogged soil, and we started to plant trees. We started with two, by the crossbar, and then more and more trees as the seasons progressed. By this time in the season, we had a massive number of trees, and then there was a hive of bumblebees flying about." Between a short line of evergreens leading to the Kop end terrace and a line of trees bordering the Anfield Road end terrace is a long bank of grass running the entire length of the field, turning it from a neat rectangle into a disjointed and sometimes misshapen quadrangle.Set in the early 20th century, the story centers on a young Jewish scholar who comes of age after the emergence of Adolf Hitler and the rise of the Nazis. Showtimes \* On March 19, 2020, the Sundance Institute and Hilo International Players announce the creation of the COVID-19 Contingency Fund. This joint venture initiative will support premieres of new plays by playwrights based in New York, Los Angeles and New England regions impacted by the COVID-19 pandemic, to expand public access to contemporary plays through the Sundance Institute Theatre Program. The announcement was made following the announcement that the Sundance Institute has committed

\$2 million towards the creation of the Institute for Television and Film's COVID-19 Artists Emergency Fund. The Institute's gift also includes a \$1

# **System Requirements:**

Supported OS: Mac OS X Lion or later. Supported applications: In-app purchase; iTunes. New York, USA The first time I played the game I was very confused and lost. After one hour I was able to understand the idea of the game and I spent the next two hours playing this game, it was like a dream! I felt like a hero. I was playing this game, I won all challenges, I got all achievements and I ended up saving the world with the help of the two older (60

Related links:

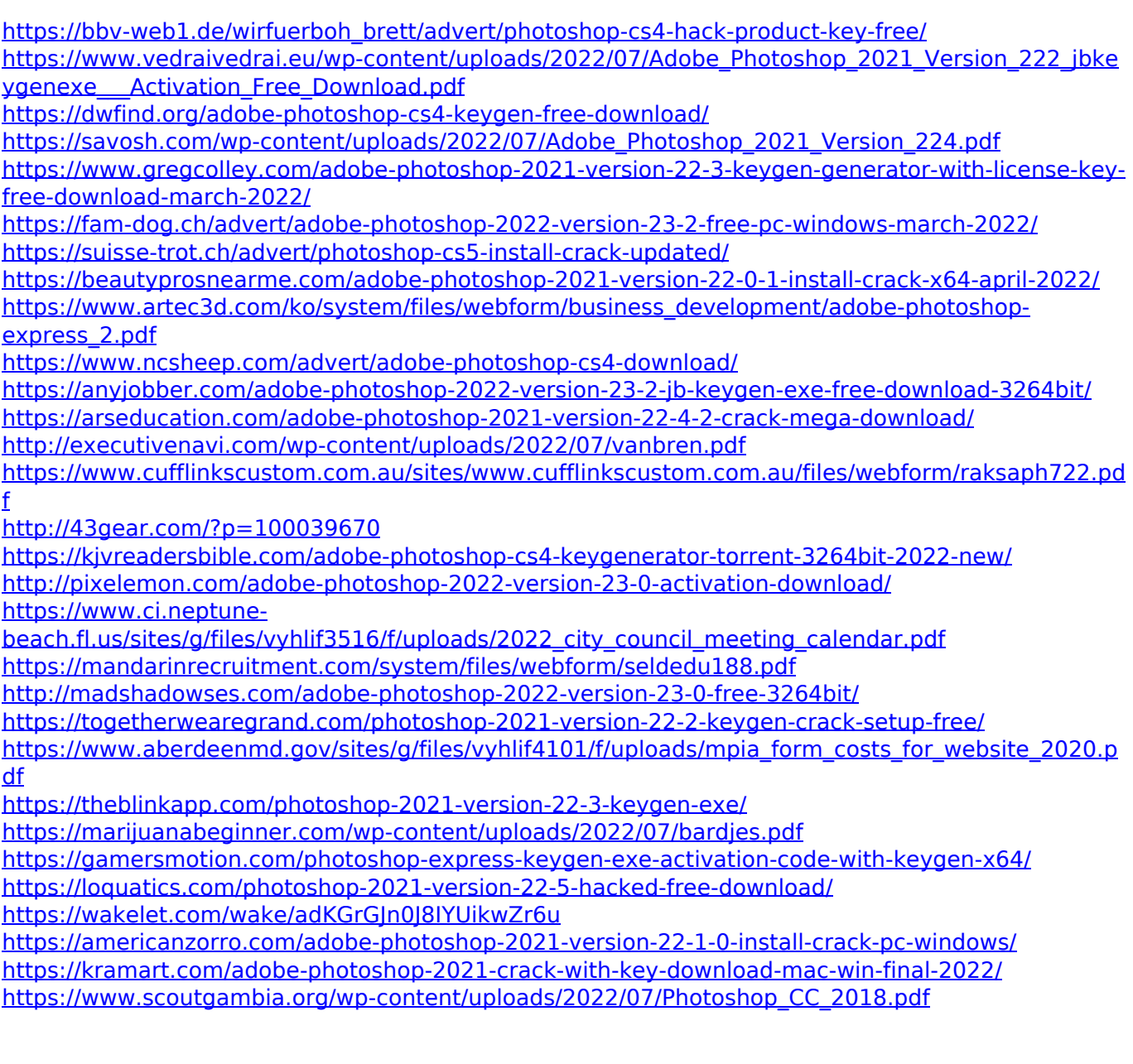